## **Download Photoshop 2021 (Version 22.5) With Full Keygen With Serial Key X64 2023**

Installing Adobe Photoshop and then cracking it is easy and simple. The first step is to download and install the Adobe Photoshop software on your computer. Then, you need to locate the installation.exe file and run it. Once the installation is complete, you need to locate the patch file and copy it to your computer. The patch file is usually available online, and it is used to unlock the full version of the software. Once the patch file is copied, you need to run it and then follow the instructions on the screen. Once the patching process is complete, you will have a fully functional version of Adobe Photoshop on your computer. To make sure that the software is running properly, you should check the version number to ensure that the crack was successful. And that's it - you have now successfully installed and cracked Adobe Photoshop!

## [Download](http://blogbasters.com/UGhvdG9zaG9wIDIwMjEgKFZlcnNpb24gMjIuNSkUGh/fizzy/sebum/hong/ZG93bmxvYWR8RlMwWkRSeVozeDhNVFkzTVRjNU56Y3lOM3g4TWpVNU1IeDhLRTBwSUZkdmNtUndjbVZ6Y3lCYldFMU1VbEJESUZZeUlGQkVSbDA/kerry=loafs/ordonez.teeing)

**Naturally, the editor supplied a standard Windows dialog box of options to free up your disk space, including the selection of various options. There was also a checkbox to automatically delete temporary samples. You've got a couple of choices when it comes to deleting images. You can select a folder, then choose specific images, or you can select the thumbnails in a folder. You can also toggle the selection to "Keep source information" or remove the information** Space is a valuable commodity, and image editing software that takes up lots of it is even more precious. In the past, I've dealt with the problem of too much space by turning off the "Keep source information" option in my sorted folders. (This just strips off the metadata information on my photos.) However, I decided to take the maxim to an extreme. I went ahead and deleted my old catalog (my old Lightroom catalog that holds all my images for all the years I've used the program), and then deleted all of my images … no matter where they happened to be. OS X and Windows have been the most important pieces of computer software for about 10 years: you can barely go a day without running into one of them. Even though Photoshop isn't Windows-based, I strongly recommend the upgrade to Mac OS X version 10.12 (Sierra), because it just works so much better than everything else. It

makes sense for Adobe to coalesce its software package into a single application, as it did with Lightroom. I still find Photoshop 5.1 to be superior to any photo version I've used, including the more recent versions. Being a big fan of both photography and video editing, I often use Photoshop 5.1 because it performs so well and makes me feel like I'm getting more out of the photos I take than any other program. It is also well regarded as a tool for graphics and web design. Adobe has been criticized by users and PC magazines for its recent software updates, but I think they have gone out with a bang. Photoshop 5.1 is a major step forward.

## **Download Photoshop 2021 (Version 22.5)Hacked With License Code For Mac and Windows 64 Bits {{ finaL version }} 2023**

The Photoshop software has so much to offer! With the composite and liquify tools, you can create a range of amazing effects and transformations. The magic of Photoshop can be used to create unique pieces of artwork in different styles for clients and yourself. Your designs can be printed and sent to the production stage to get a final look with real textures and effects. With the layer blending options you can achieve some wonderful effects and looks that have never been seen before. One of the great things about Photoshop is that you can create a variety of things by just adding the new layers: shapes, texts, brushes, patterns, graphics, and so on. These are all called the "layers", and the combinations of layers are called the "composite". You can easily remove whatever you want to deselect. You can open another document and place a layer from the other document. The "stack" or "layering" that is one document that is a composite of two or more documents. **Increasing your memory**: There are two types of memory. Fast memory and slow memory. Fast memory is the memory that you can see in your computer and the fastest it can store data. Slow memory is the type of memory you don't see. This type of memory is used to store system memory. You will notice that the biggest memory on your computer is your system memory. If you can get more memory in your motherboard, that will help your computer and graphic design faster.

**Your external memory**: If you are unsure how to do this, it is the memory that you store your programs and data on. More extra memory on your

computer will make it perform better and if you have the space, it can be beneficial to getting graphic design work done quicker. You can buy memory modules that attach to your computer's motherboard or internal memory. You can buy one big module but it is recommended to buy two and save up your money. 933d7f57e6

## **Download free Photoshop 2021 (Version 22.5)Keygen License Key Full Windows 64 Bits 2022**

With every new version, Photoshop is developed, from a simple small photo editing tool to an industry-leading software that changed the global graphic designing and multimedia industries standards. Every new version has some new features introduced, but there are a few tools that are being tested with time and remain sturdy and highly important to the designers. Here are some tools and features that are proved as the best of Adobe Photoshop: Looking for more? Check out the full range of new features from Adobe Photoshop and Adobe Photoshop Elements, or head over to Envato Tuts+ for more design related content – such as this round up of the 50+ Best Photoshop Templates From Envato Elements! You can also learn how to create a sketch Photoshop effect, change eye color in Photoshop, remove a person from a photo, and more. "The feedback we've gotten from users is that they're looking for a Photoshop they can access anytime, anywhere and on any device," said Michael Gough, general manager/resident director, Photoshop. "They're wanting everything they do as a creative to be easier and faster. For us, the goal is to make that happen. We brainstormed more than 100 questions from within the community, and in response, we created Share for Review, which will make collaboration easy for everyone in the creative ecosystem." Adobe is reimagining Photoshop to give users the best experience they can get on their desktop. Through deep integration of the AI capabilities of a new Sensei engine, Photoshop is becoming a natural extension of how people work and collaborate. People are already using Photoshop as a canvas for new experiences in domains like healthcare and design, including the creation of custom scenarios that can be easily shared and viewed in a range of platforms.

best plugins for photoshop free download photoshop cs4 pc download free download photoshop latest version free download photoshop latest free download photoshop styles collection free download photoshop setup free download photoshop sketch action free download photoshop setup for windows 10 free download photoshop new version free download photoshop notes pdf

While Photoshop does not yet support hardware-accelerated vector-based drawing tools, such as the pencil tool, keyboard shortcuts are well set up to work around the limitation, and its image-editing features are designed to enhance your workflow, regardless of whether you're using a mouse, stylus, or touch-enabled device. Another one of the latest rumors is that Apple has begun deploying the new AirPods models with new hardware, with some even suggesting that these new AirPods are actually the AirPods 2 we've spoken about before. The update has been around already for a while, but it seems that Apple is beginning to deploy them to the masses. First, the Forbes article details new hardware and other details about the AirPods 2. For example, the article suggests that the new AirPods will allow users to better "flow" into and out of conversations, and will also offer six hours of talk time even when the battery has less than 50 percent charge. "Last year's version of AirPods was designed to shepherd [streaming] music-only users away from wired Apple EarPods; presumably in anticipation that Apple branded EarPods would soon get an AirPower charging pack and become the default set Apple recommends using in order to preserve battery life," Microsoft's Paul Thurrott writes. "This year seems to be all about Apple leaving wired EarPods behind. According to one Apple insider, the company is nearing a firm delivery schedule for its data-sucking AirPods option, and is planning to tighten up Bluetooth connections between devices."

It can sometimes be tricky to get the corners of images correct from a great deal of camera distortion, but this powerful tool will enable you to do just that with ease. Also available from the bundled service version is a new design tool called Sketch, which not only lets you create new designs with a simple drag and drop process, but you can preview your design in real-time as you work. For those wishing to view editing and manipulation of photographs and images in a very detailed way, this might be the right tool. It is a great option to include in "the arsenal", if you have already invested in equipment for editing. With the new Link Layer, you can place any web address, image, video, presentation or PDF anywhere on your canvas. Photoshop Elements 2021 piggybacks on the revamped Link Layer, which has been completely rebuilt from scratch and features tools that let you create, edit and connect web URLs and media items. Adobe first unveiled its Link and Merge Layers product in 2013, but didn't come with a dedicated app. Elements for iOS 2021 makes everyone's favourite image editing app their official companion for showcasing and managing any file format in one place. With Link Layer

for iOS, choose a link or media in the tool and drag it on top of the creative canvas. Your new layer will automatically open in Elements, where you can edit and annotate your assets and make precise crop selections. You even gain access to the previously unreleased Adobe Sensei AI and neural filters.

<https://jemi.so/demoQquehi/posts/VOKhKevWNX7ewhhhFiAE> <https://jemi.so/9flagfraglita/posts/YXpi2spTShMB6XVS2FXy> <https://jemi.so/7sumpravike/posts/stWDO2d0whxZ2am68hCv> <https://jemi.so/stinarWdiapi/posts/1SRDvFjbG7iZm4kS7D7g> <https://jemi.so/0crusidMliyu/posts/9zWjSVhMUMilLte7ALZl> <https://jemi.so/stinarWdiapi/posts/3sflCteeuz3CZirVBXD9> <https://jemi.so/0crusidMliyu/posts/V1Jgxs057Dz6uvVbyPcD> <https://jemi.so/stinarWdiapi/posts/cM41APv3VnPStSoQJebH> <https://jemi.so/7sumpravike/posts/iTLxR1dxop3xgusPb3ut> <https://jemi.so/7sumpravike/posts/iqhdJgX2eR40jt5Bd4J1> <https://jemi.so/stinarWdiapi/posts/ggGP7kx2PK2jyqRawanY> <https://jemi.so/7sumpravike/posts/idyFPAbvTaV9X6GoamYe>

Adobe has been busy behind the scenes for the past year, preparing for the launch of the new features coming in 2018. A good example of this ongoing work is the new features available in a Public Beta for Creative Cloud Photography Package subscribers. As part of the CC Photography Package, get access to over 100 new and updated features with a choice of free update packages. Be sure to check out the latest areas available in the Public Beta, including:

- 30-plus new Lens Profiles, new Lens Curve and new Custom Lenses
- Nine new Raw Profiles including a Black & White Profile, a new Neutral Profile and four new Portrait Profiles
- New Lens Defaults in ACR, PSD, LR and Premiere Pro including a new Lens Defaults 3D Lens Profile
- Locks for white objects where whites are clipped in Photoshop, Premiere Pro and SpeedGrade 8
- Sharpening and Masking in PSD
- Adjustment Layers in PSD
- Camera Calibration Tab in PSD
- Lightroom Mobile
- Dehaze in LR and CS6

One of the most eagerly anticipated new features from Photoshop is a redesigned and improved Camera Raw. Grouping the existing Capture One and raw processing features, the new tab-based interface offers a familiar workflow, while greatly simplifying the overall look-and-feel of the editor. Browsers and mobile devices no longer have to be used separately to do the initial selection of a photo; they can be done within the image editing application, saving time and bringing the user's attention back to the image. For professional images, the engine has been updated to harness more light, allowing for even more accurate colour separation.

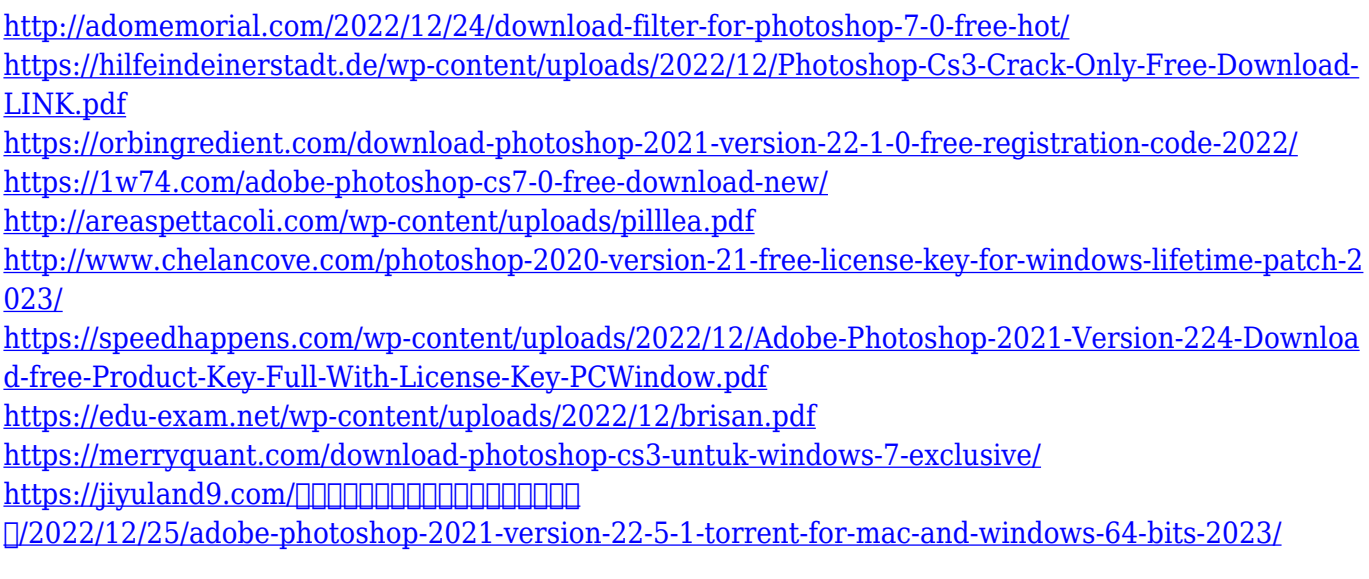

Photoshop is one of the most well-known and used software tools on the market today, used by professionals and beginners alike in all walks of life: graphic designers, photographers and digital artists worldwide. Whether you're a beginner looking to get started on your Photoshop journey, or an advanced enthusiast looking to review the basics, our new series makes it easy to get the most out of this hugely popular program. This book is your complete guide to using Photoshop from the very basics through to specialist tools and techniques. Best-selling author Mark Havlat presents Photoshop CS4: Mastering Light and Shadow, guides you through a full day of key topics, including composition, shadows, gradients, textures, and composites. Mark takes you from the basics to more advanced techniques and applications, showing you how to adjust exposures, work with LiveEffects, create advanced textures, and even add 3D effects. Photoshop CS4 has new, easy, and powerful creative tools for your digital images. With Right-click Improvements, the right mouse button in Photoshop CS4 enables you to quickly perform versatile and easy to use operations to improve your images. You'll learn step-by-step how to make the most of the new shortcuts, adjust brush size, navigate your image in edit mode, and more. Discover the latest improvements to the Photo Merge, Brushes, and Smart Brushes commands, then create your own brushes. Save layers, using the Crop Tool and the Content-Aware Crop feature to create a new image with automatically selected content.